Дипломний проект

**КОМП'ЮТЕРИЗОВАНИЙ НАВЧАЛЬНИЙ ЗАСІБ ДЛЯ ВИВЧЕННЯ СИСТЕМИ АВТОМАТИЗОВАНОГО ОБЛІКУ ТА УПРАВЛІННЯ ПЕРСОНАЛОМ ПІДПРИЄМСТВА**

Керівник проекту: к.т.н., доц. Папінов В.М. Розробив: студент гр. КСУА-15сп з/в Савчук Д.П.

**Метою дипломного проектування є розробка високоефективного комп'ютеризованого навчального засобу для практичного вивчення студентами системи автоматизованого обліку та управління персоналом підприємства (HRM), яка є складовою частиною сучасних інтегрованих систем управління виробництвом.**

**Навчальний засіб призначений для забезпечення лабораторного курсу навчальної дисципліни "Інтегровані системи управління", яка викладається для студентів 4 курсу напряму підготовки 6.050202 - "Автоматизація та комп'ютерно-інтегрованих технологій".**

**Навчальний засіб повинен максимально інтегруватися в комп'ютеризовану систему учбової лабораторії "Промислова мікропроцесорна техніка" факультету КСА ВНТУ.**

**Реалізація навчального засобу в учбовій лабораторії повинна потребувати мінімальних витрат коштів.**

### **Рівні автоматизації управління трудовими ресурсами**

Рівень 3:

Автоматизація управління трудовими ресурсами

Рівень 2:

Автоматизація кадрового обліку

Рівень 1:

Автоматизація розрахунку зарплати

### **Рівні функціональної структури HRM-систем**

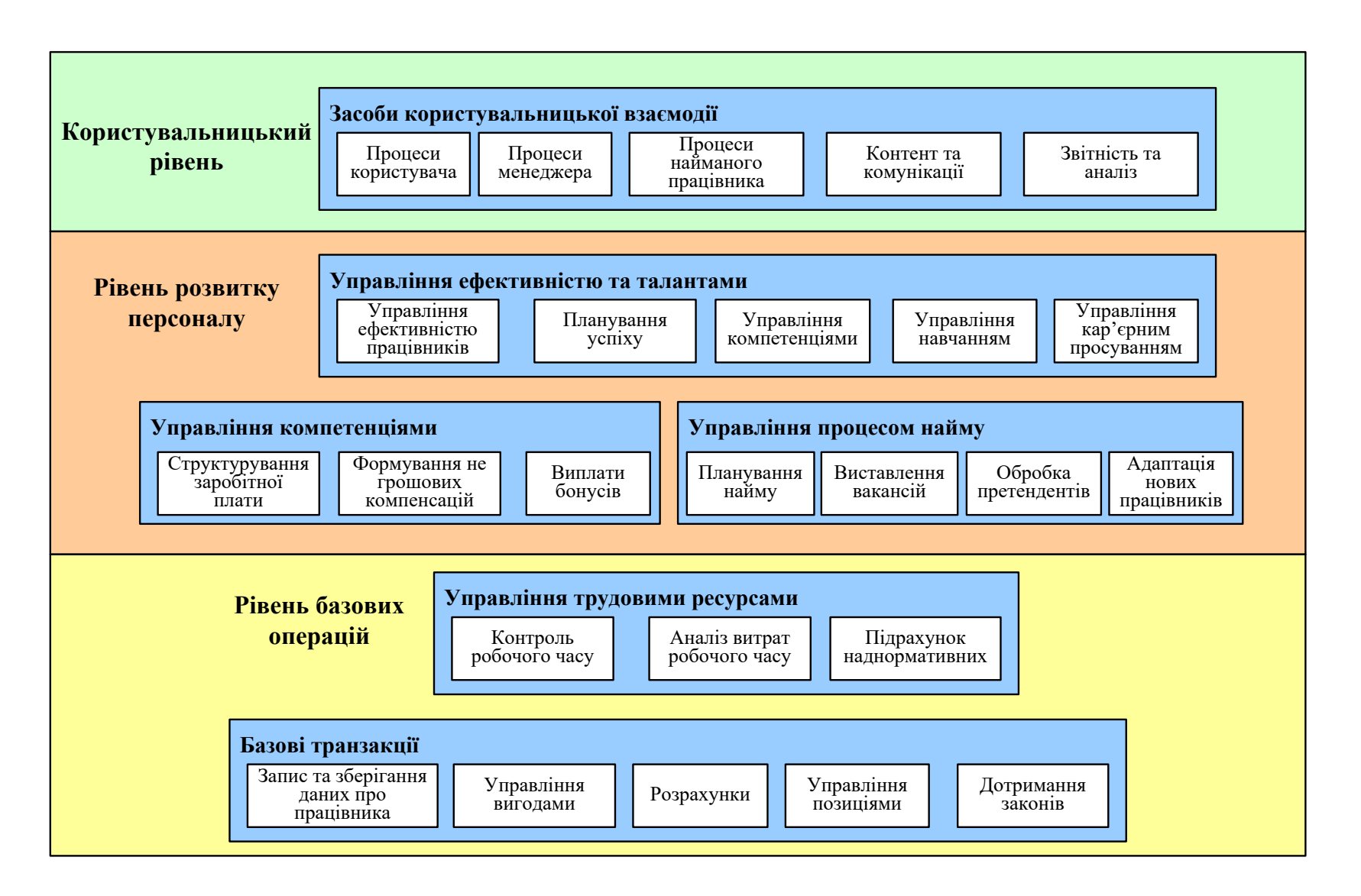

#### **HRM** - human resources management

### **Функціональна структура комплексної HRM-системи**

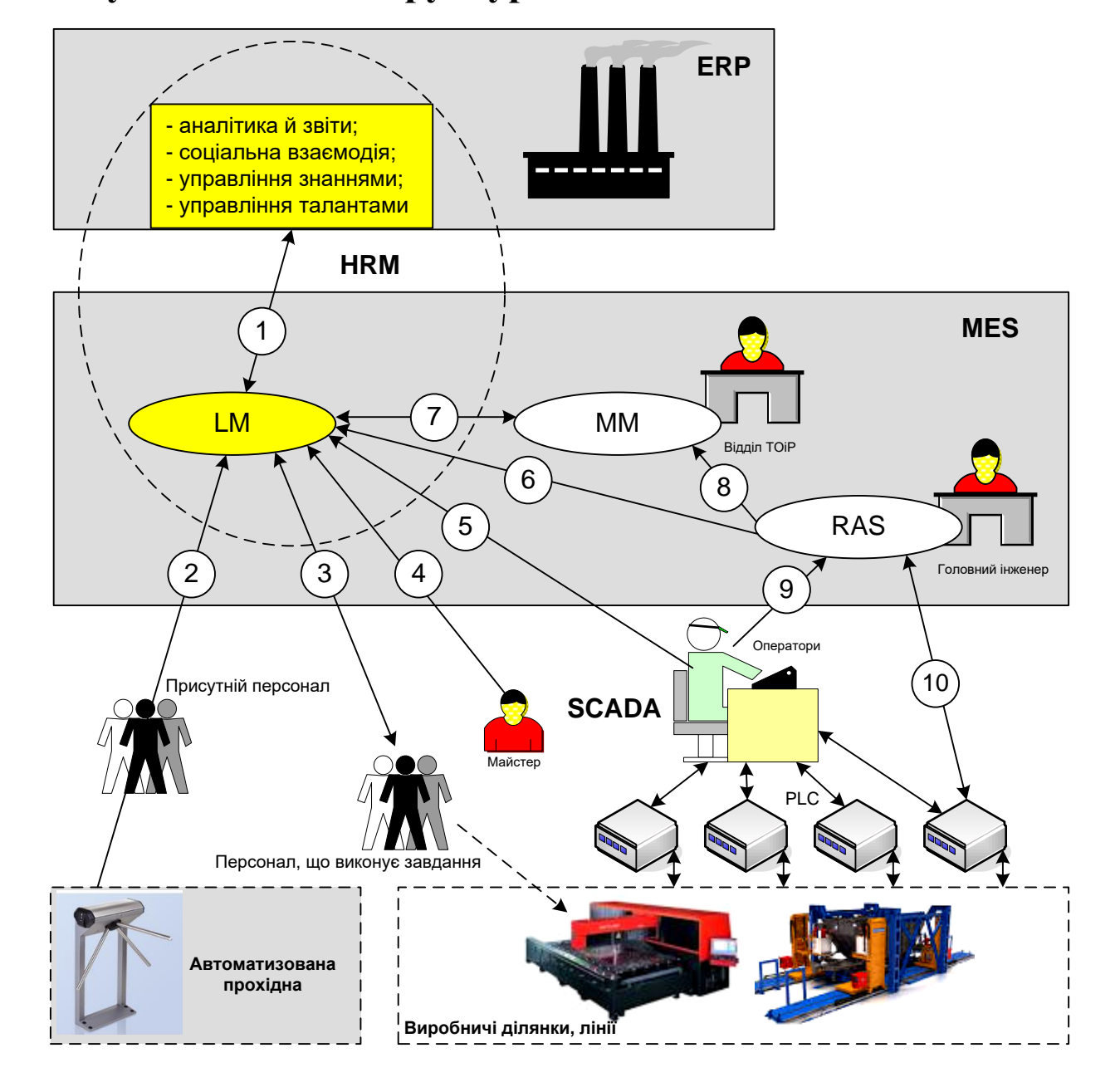

### **Програмний модуль кадрового обліку "ПАРУС-персонал" корпорація**

### **"ПАРУС" (Росія)**

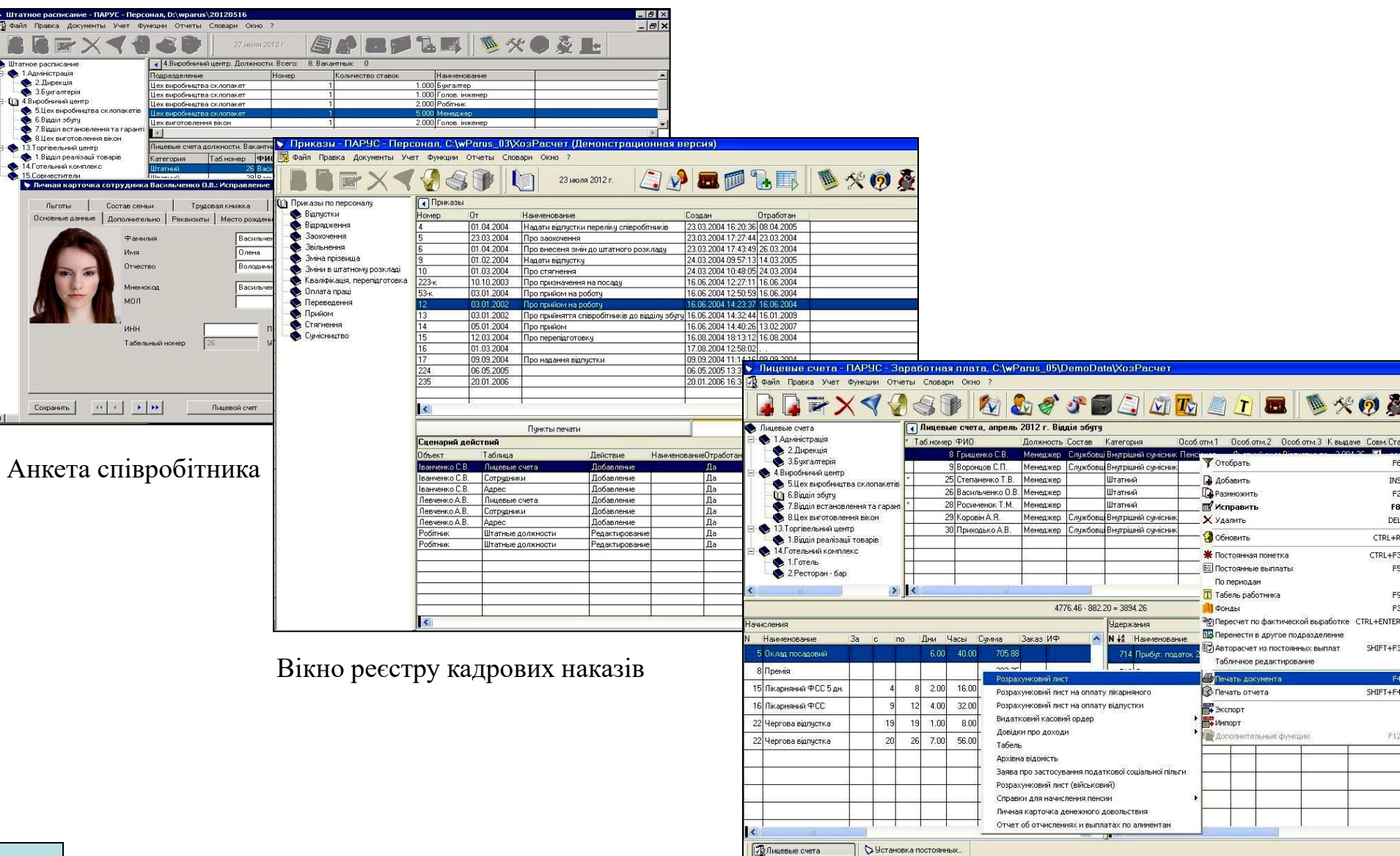

Графічний інтерфейс модуля "ПАРУС-Зарплата"

### **Взаємодія облікових та розрахункових функцій HRM-системи з АСКУД**

**(автоматизована система контролю та управління доступом)**

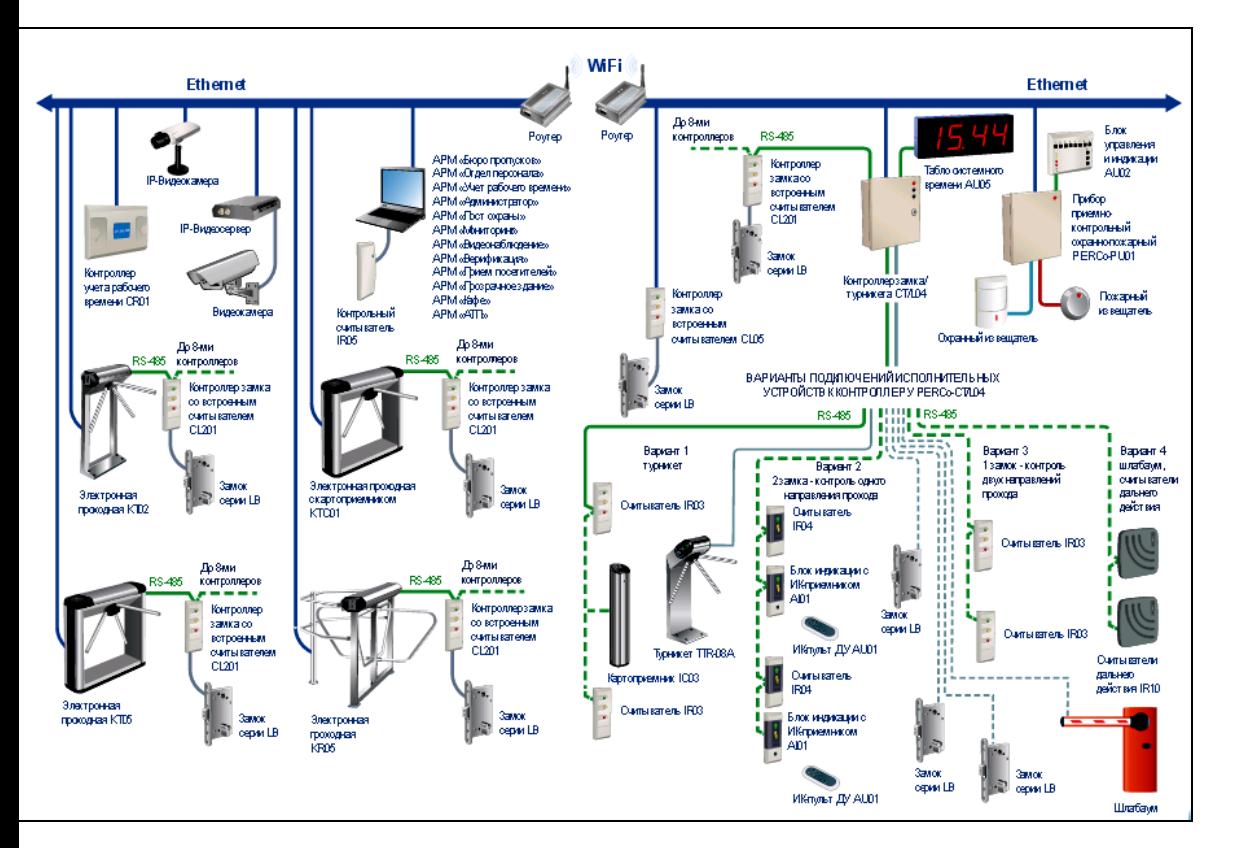

Схема АСКУД "PERCo-S-20"(Росія)

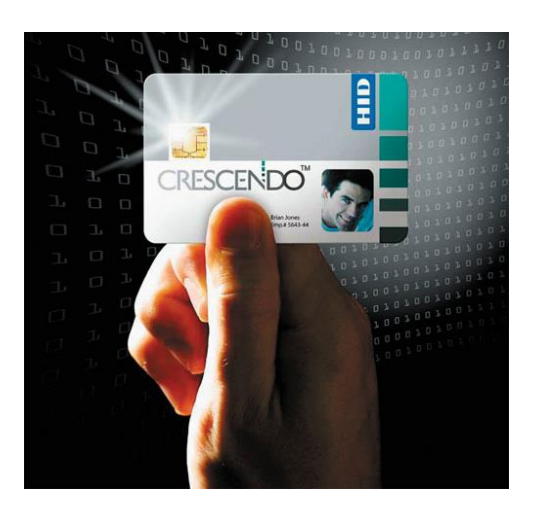

#### Карта доступу

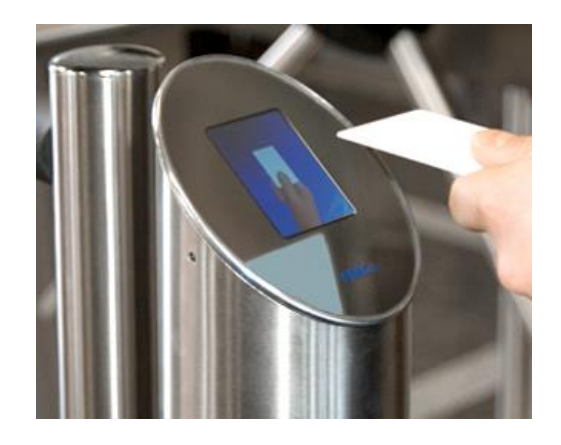

Турнікет зі зчитувачем карти доступу

**Комп'ютеризована лабораторія кафедри "Автоматизація виробничих процесів" Одеської національної академії харчових технологій** 

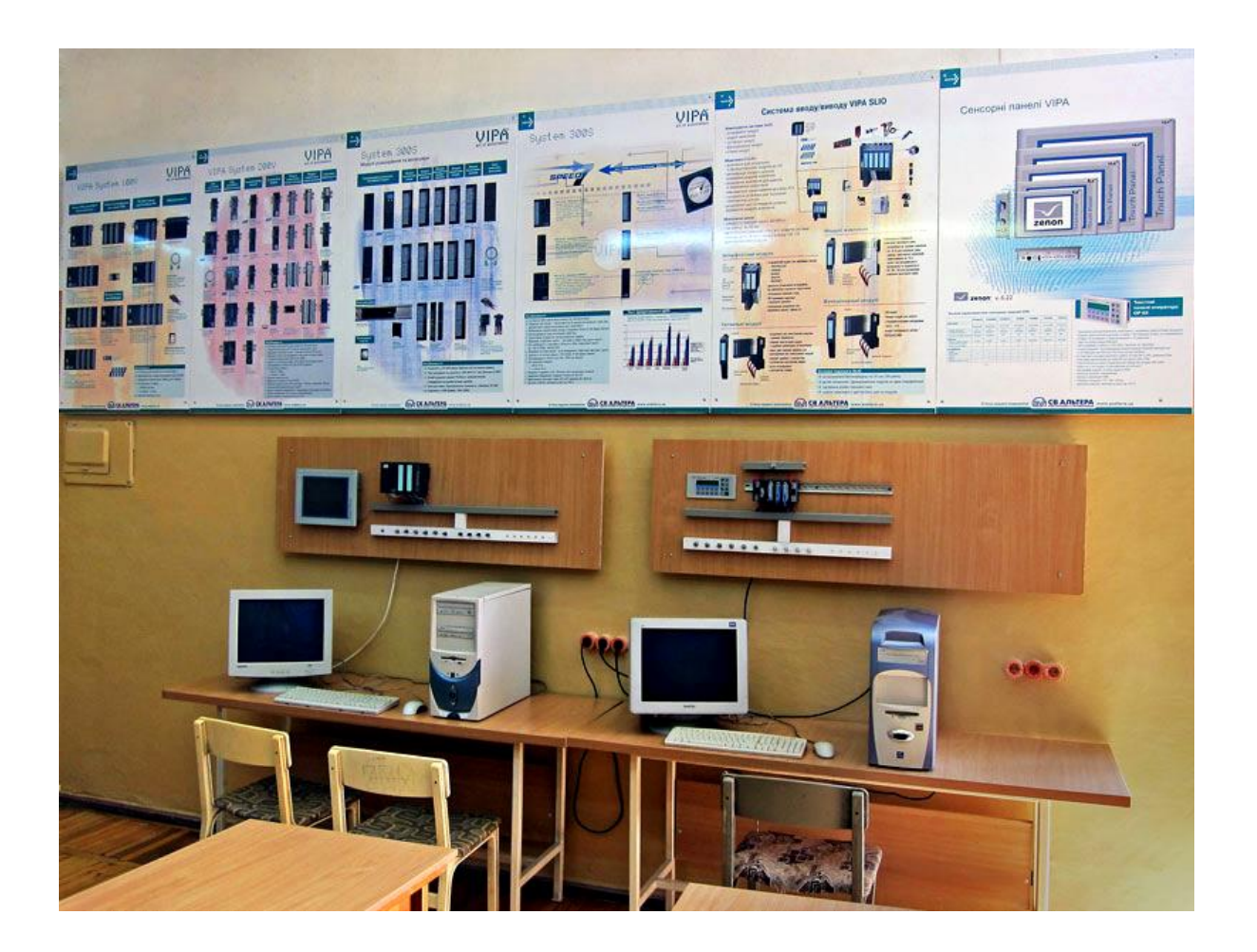

**Вартість обладнання та виготовлення стендів - приблизно 5 тис. євро**

### **Універсальна лабораторна комп'ютеризована система ФКСА ВНТУ**

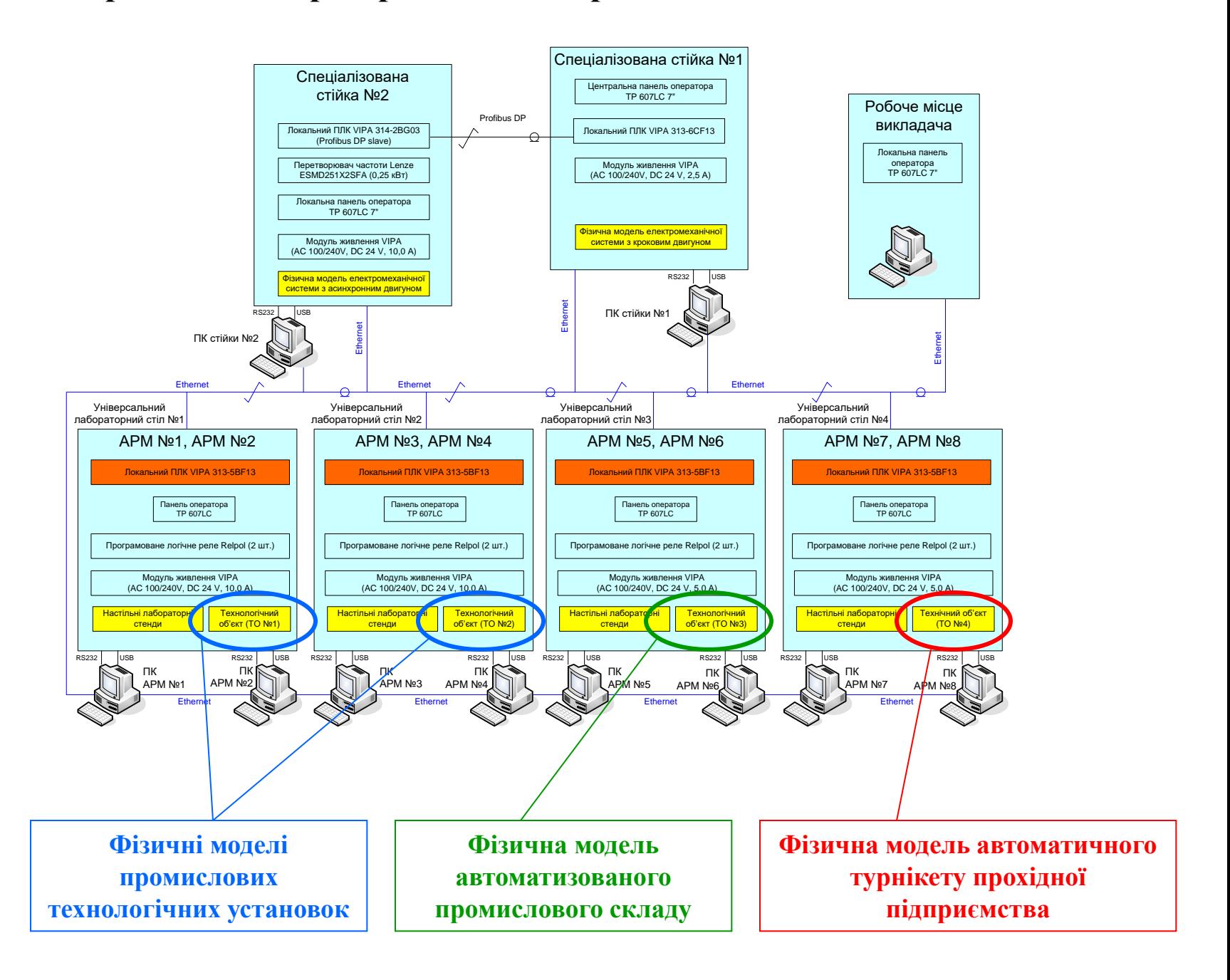

#### **Загальна конфігурація нового комп'ютеризованого навчального засобу**

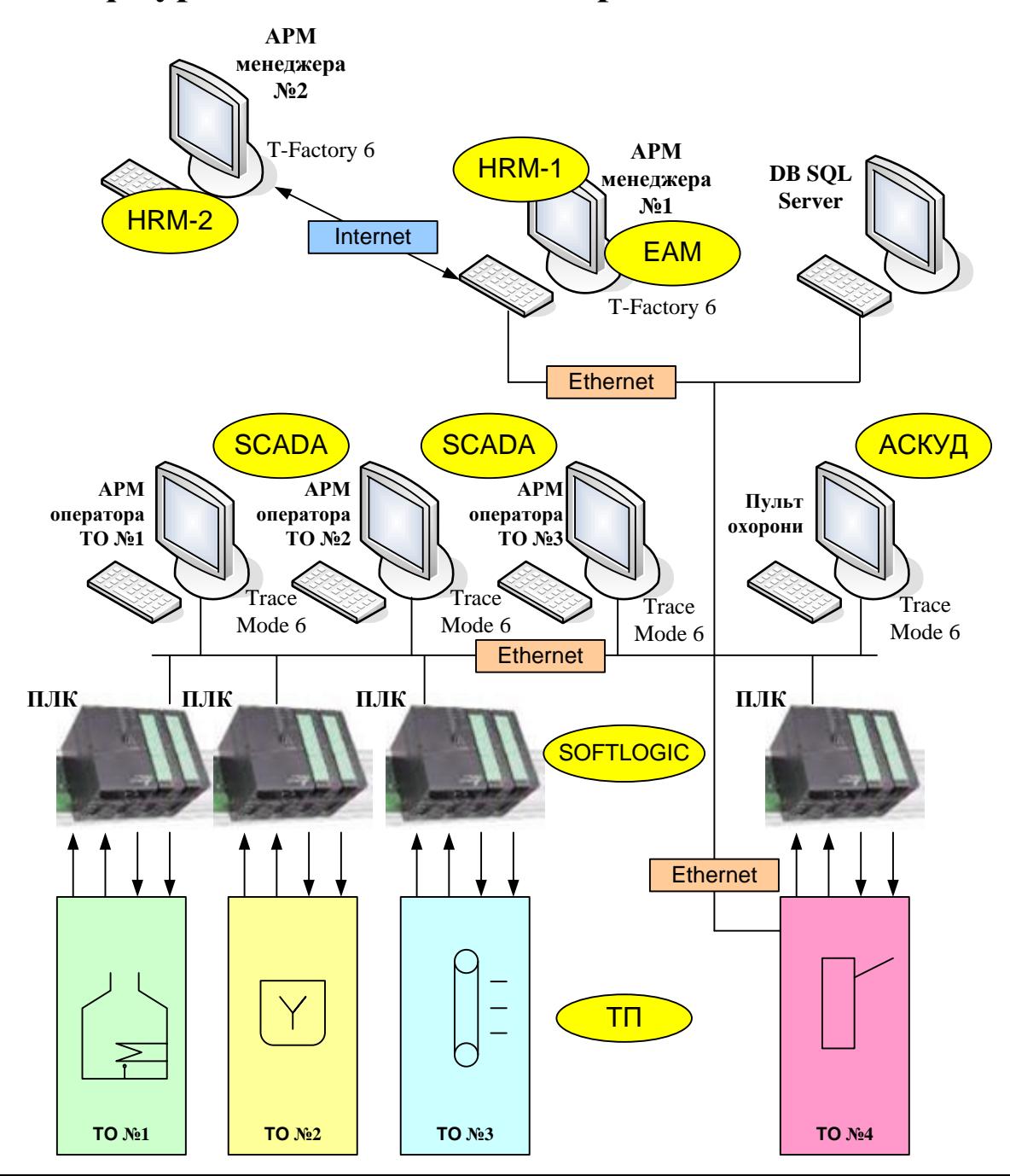

#### **Територіальна структура вигаданого виробничого підприємства**

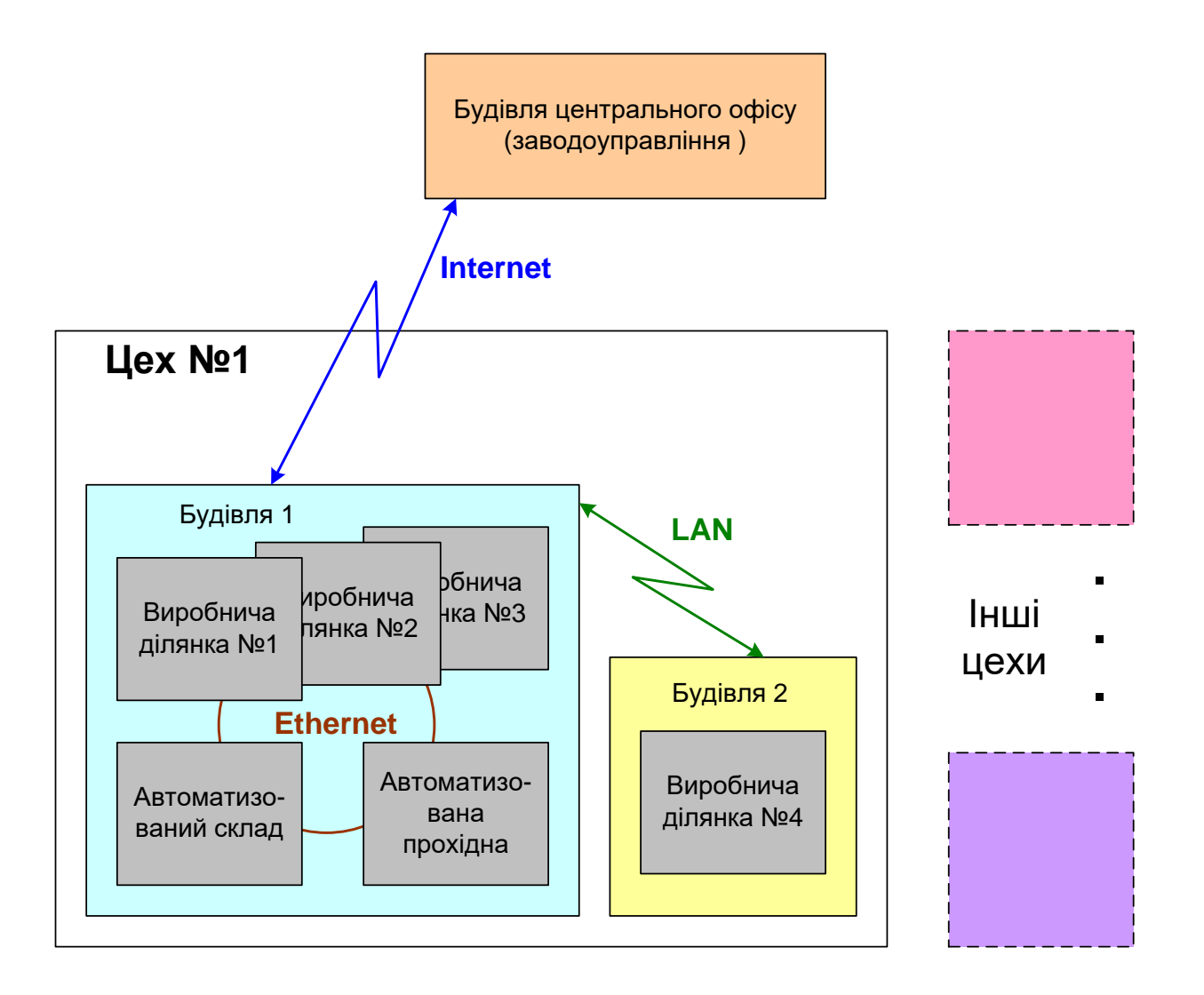

### **Структура лабораторної ІАСУ виробництвом**

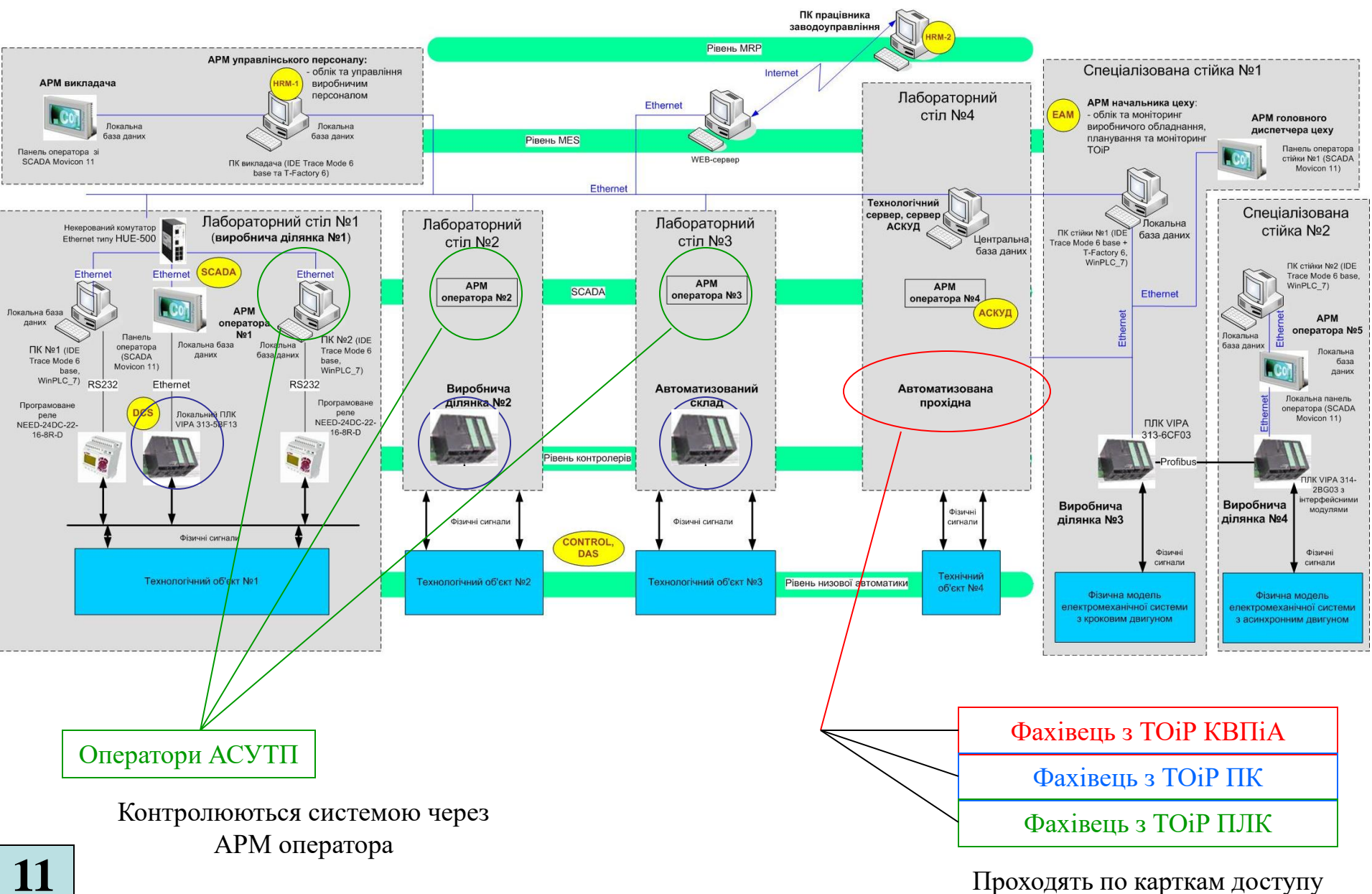

**11**

## **Спеціалізований контролер доступу SKD-2 автоматизованої прохідної**

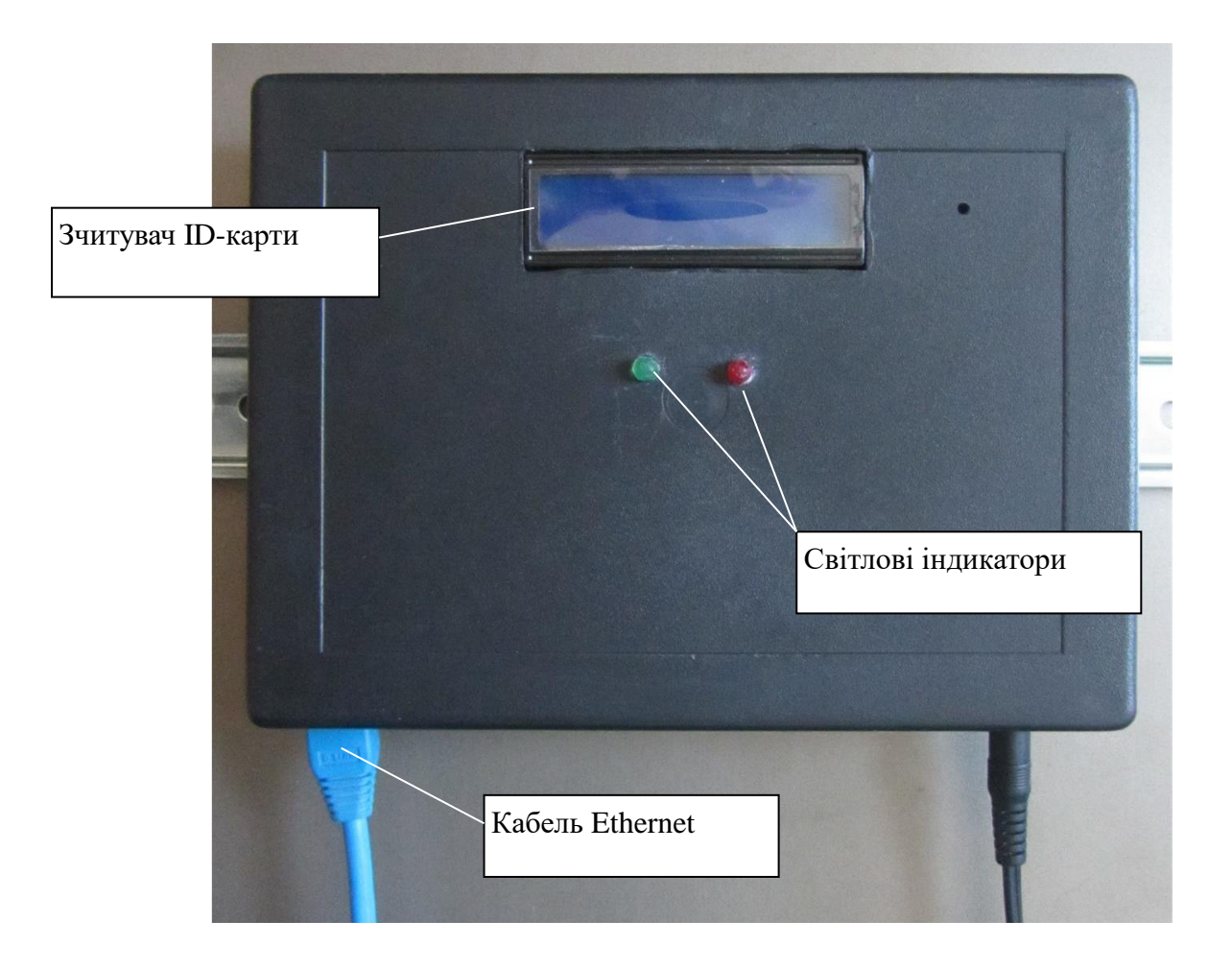

#### **Комп'ютеризований навчальний засіб. Схема електрична структурна**

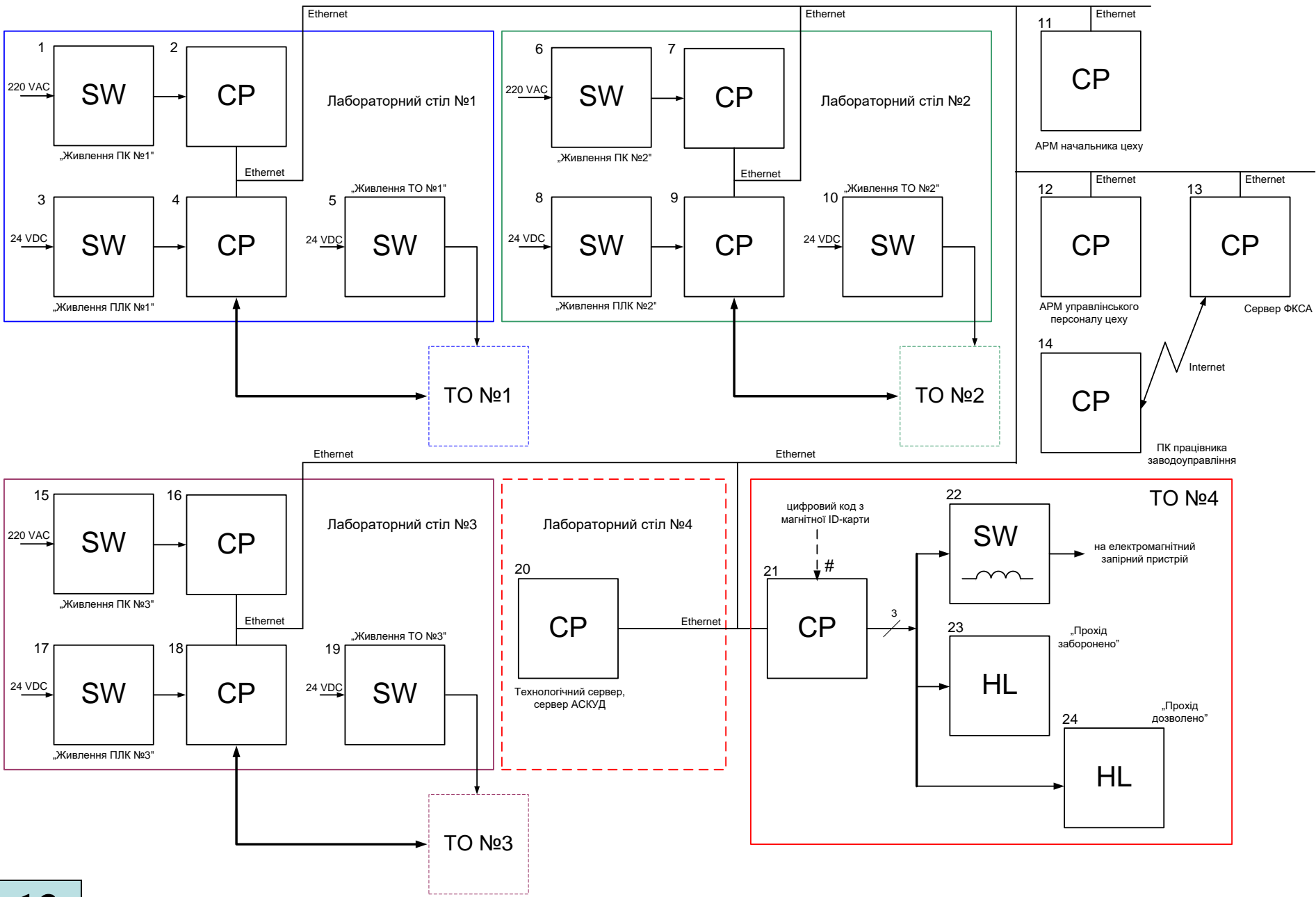

### **Комп'ютеризований навчальний засіб. Схема електрична функціональна**

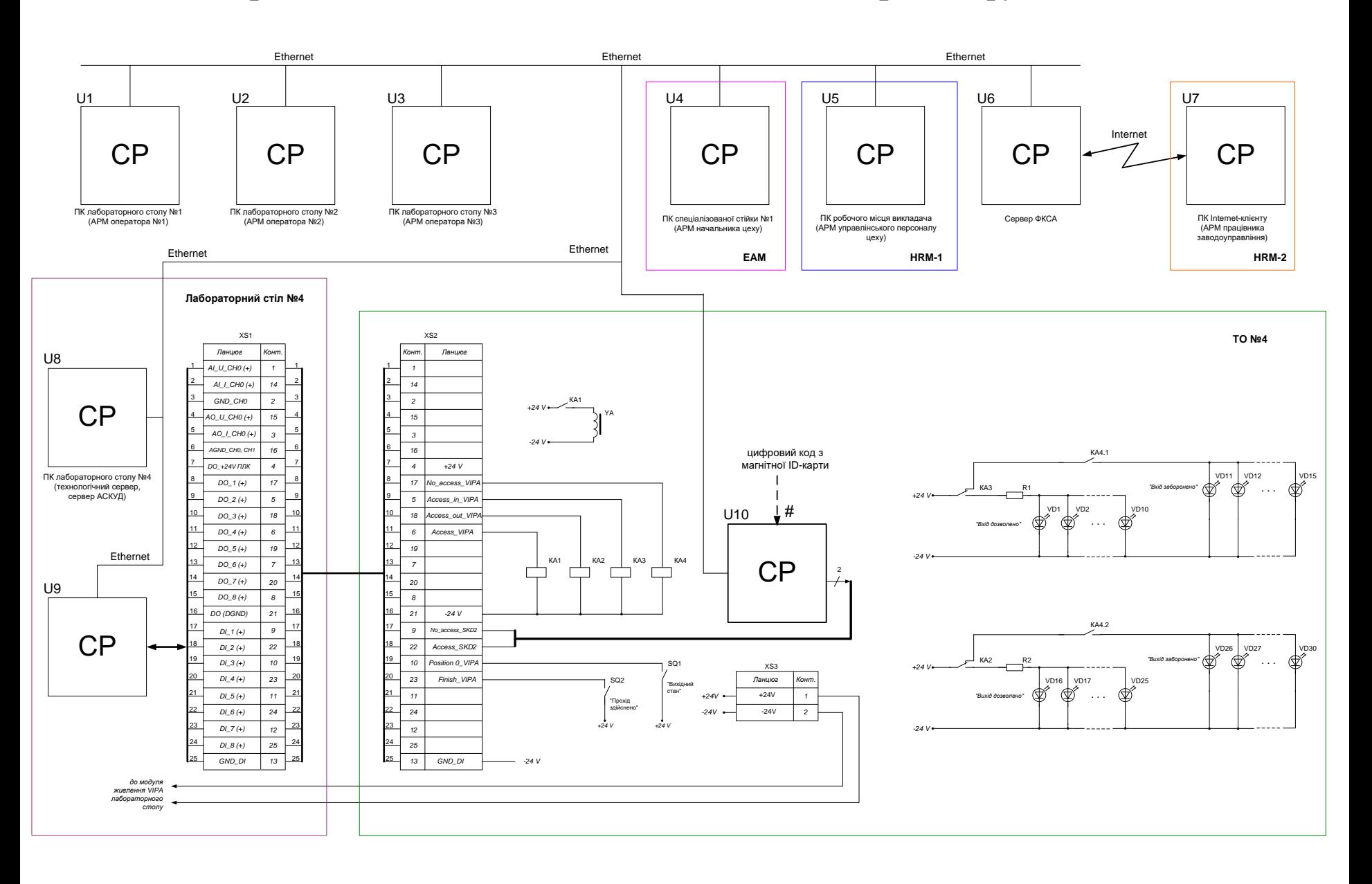

### **Обчислювальні ресурси вибраної конфігурації навчального засобу**

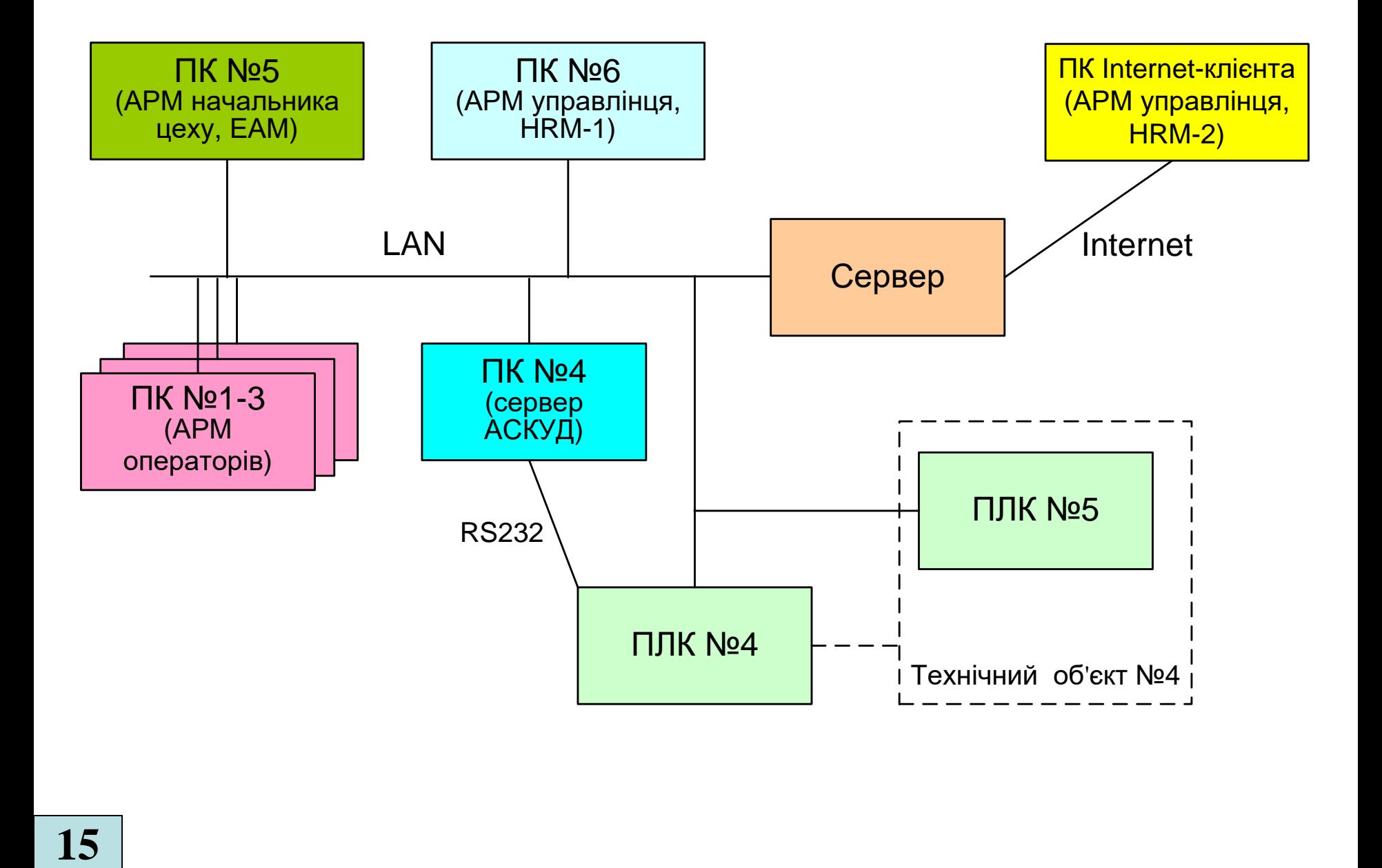

### **Архітектура програмного забезпечення навчального засобу**

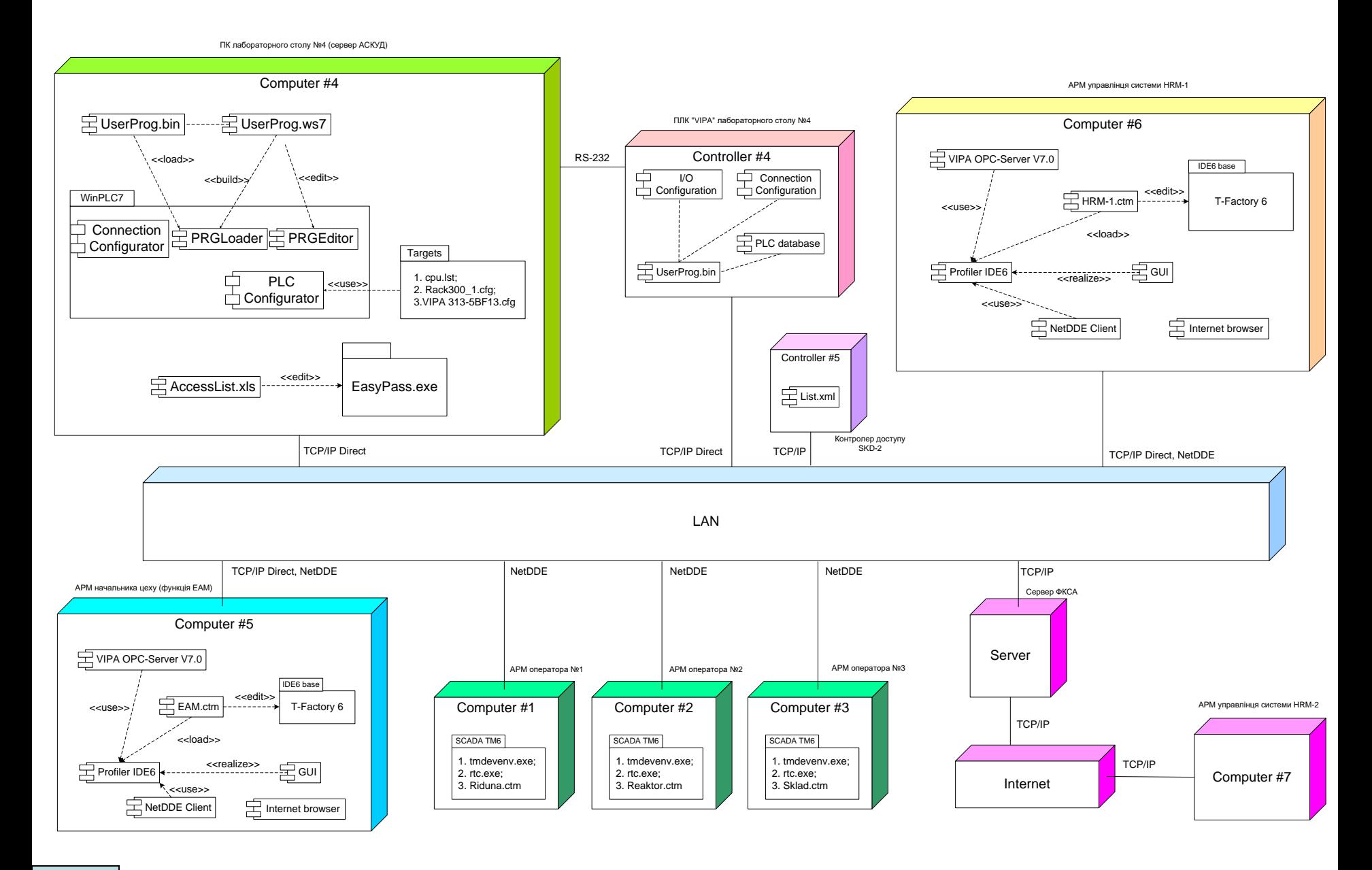

### **Схема мережних інформаційних потоків навчального засобу**

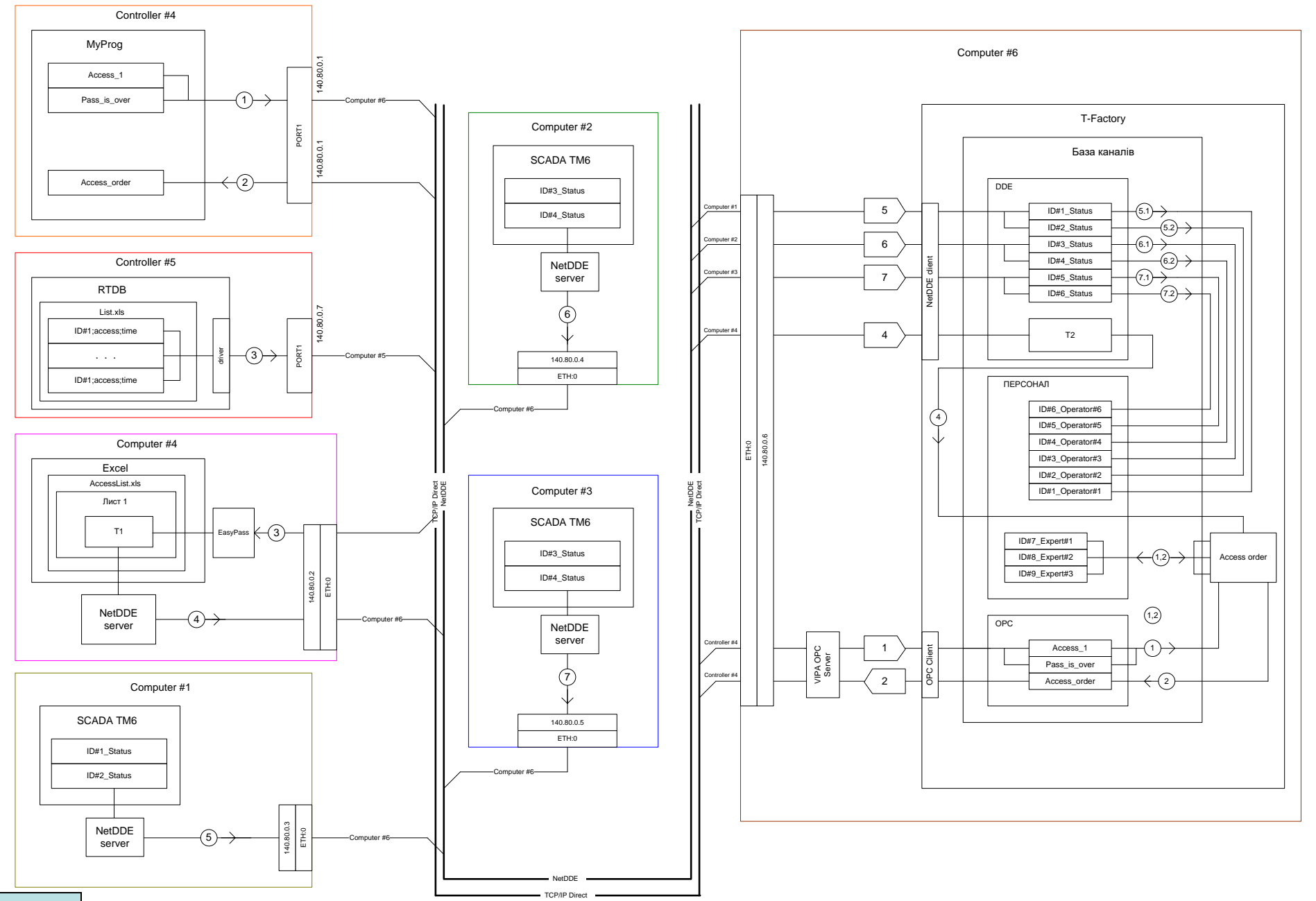

### **Проектування програмного забезпечення контролера "VIPA" автоматизованої прохідної**

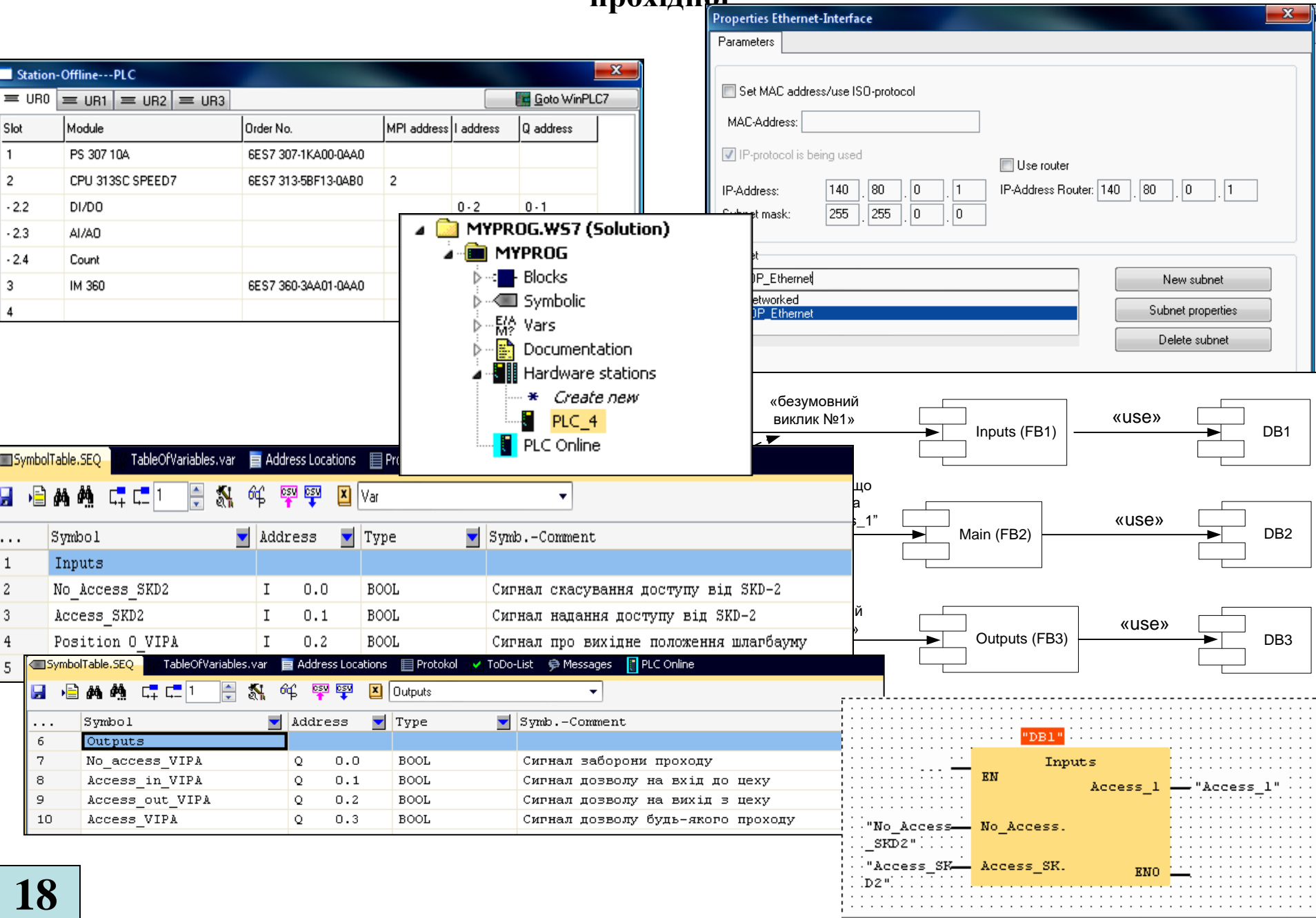

# **Проектування ОРС-сервера АРМ управлінця системи HRM-1**

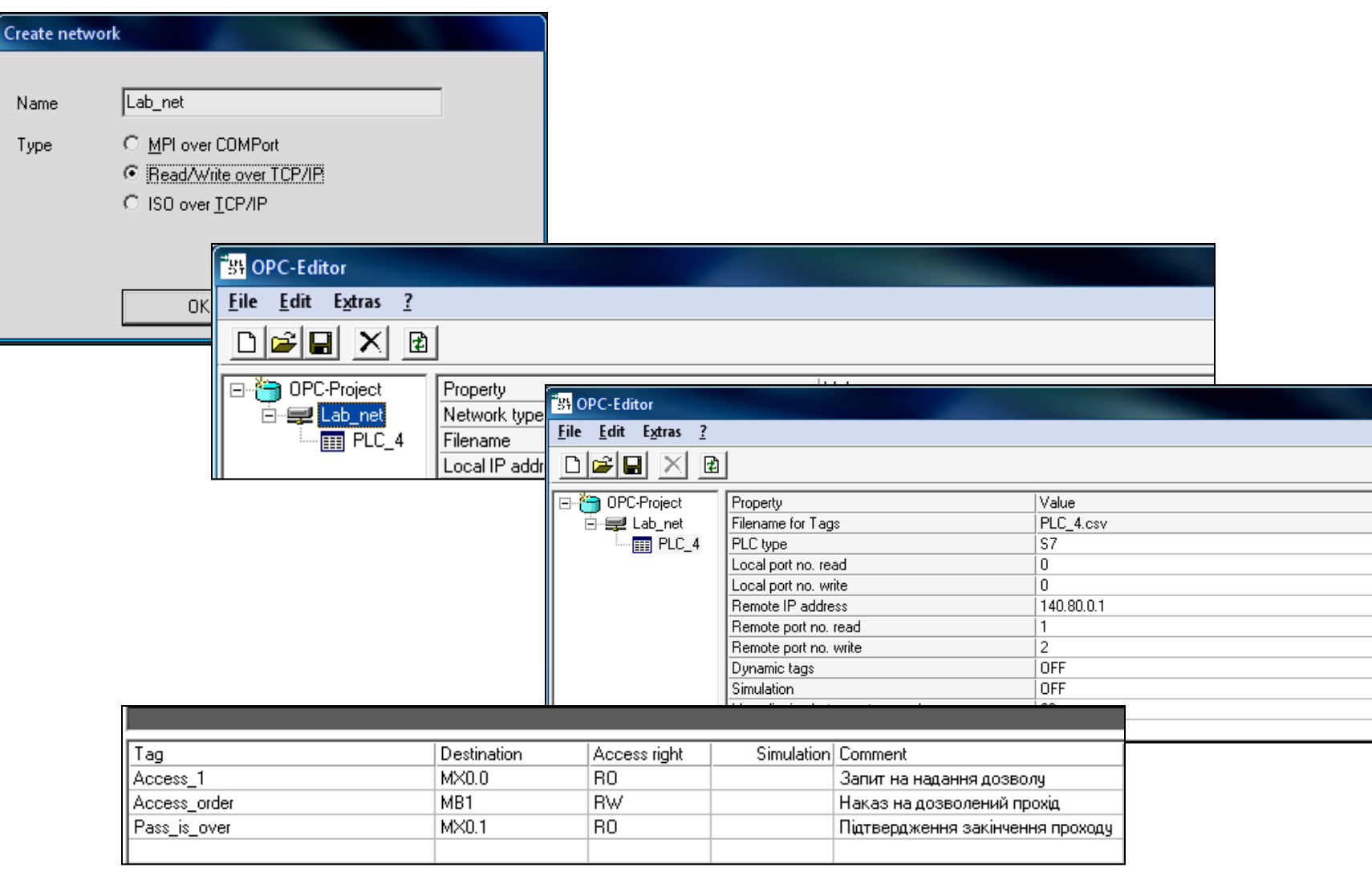

#### **Проектування програмного забезпечення АРМ управлінця системи HRM-1**

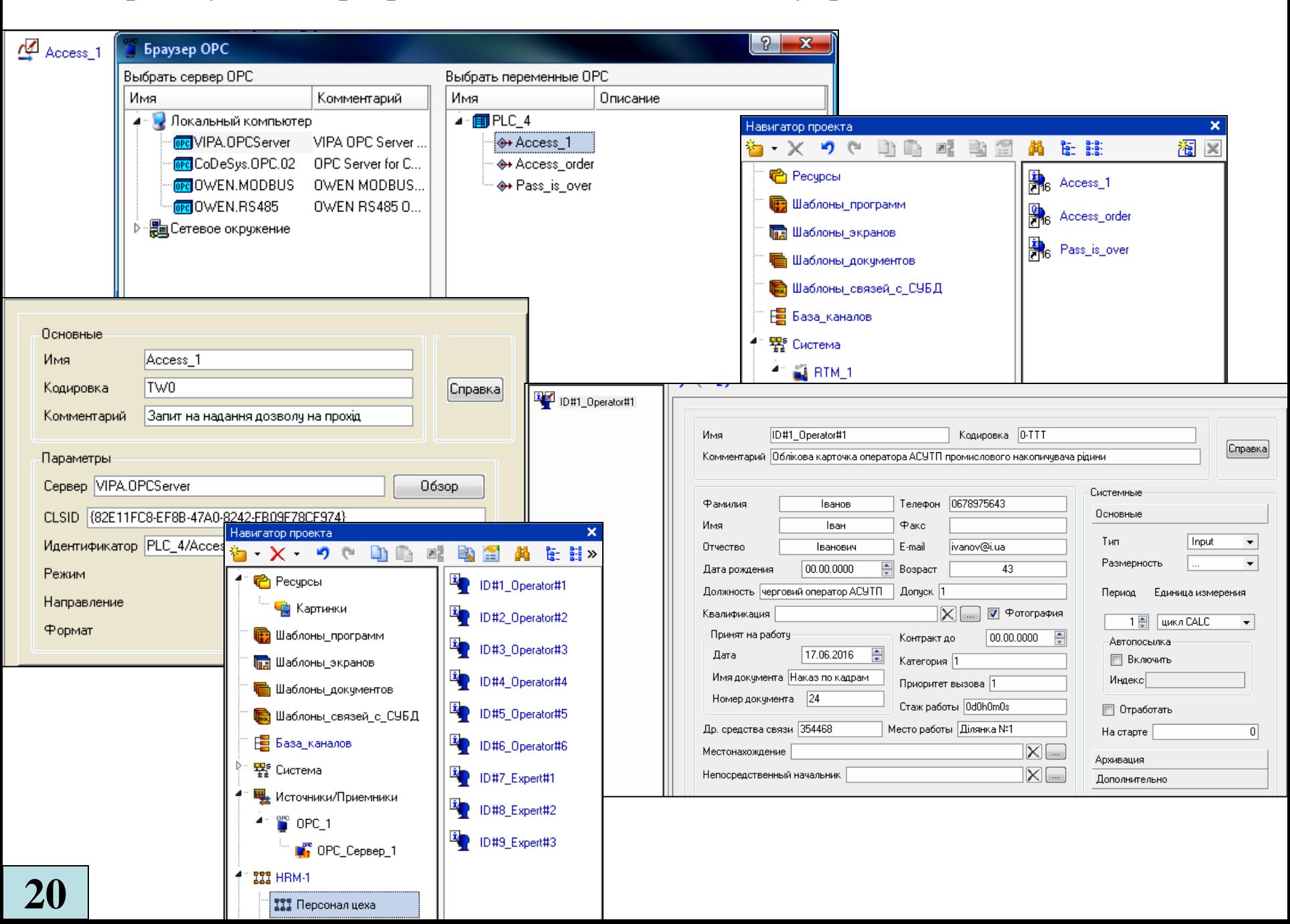

#### **Структура каналу «ПЕРСОНАЛ"**

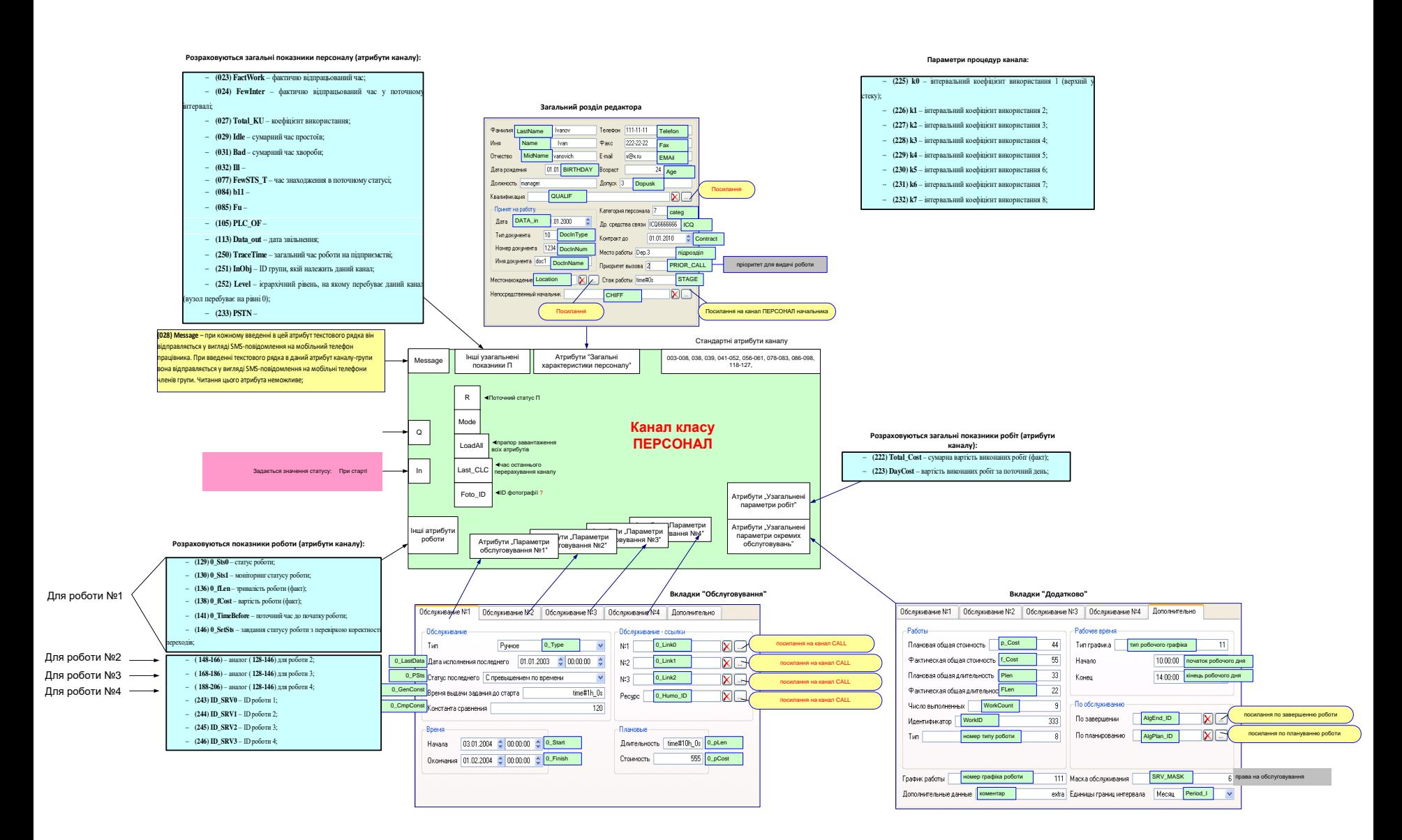

## **Фізична модель турнікету. Складальний кресленик**

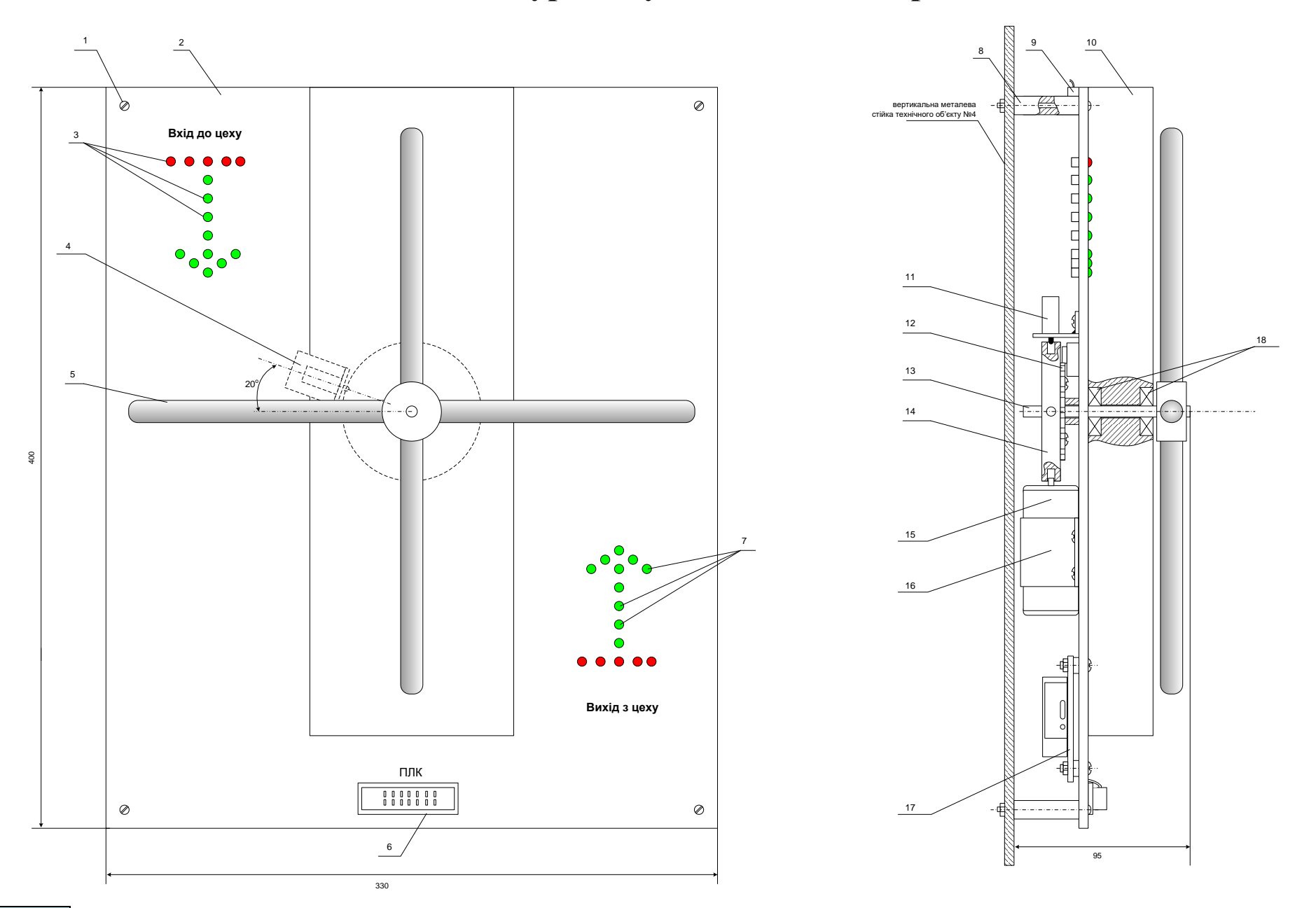